# Package 'SEtools'

April 15, 2020

<span id="page-0-0"></span>Type Package Title SEtools: tools for working with SummarizedExperiment Version 1.0.0 Depends  $R$  ( $> = 3.6$ ) Description This includes a set of tools for working with the SummarizedExperiment class, including handy merging and plotting functions. Imports SummarizedExperiment, data.table, pheatmap, seriation, ComplexHeatmap, circlize, methods Suggests BiocStyle, knitr, rmarkdown, ggplot2 biocViews DataRepresentation, Visualization VignetteBuilder knitr License GPL Encoding UTF-8 RoxygenNote 6.1.1 git\_url https://git.bioconductor.org/packages/SEtools git\_branch RELEASE\_3\_10 git\_last\_commit ef2a1d2 git\_last\_commit\_date 2019-10-29 Date/Publication 2020-04-14 Author Pierre-Luc Germain [cre, aut] (<https://orcid.org/0000-0003-3418-4218>)

Maintainer Pierre-Luc Germain <pierre-luc.germain@hest.ethz.ch>

# R topics documented:

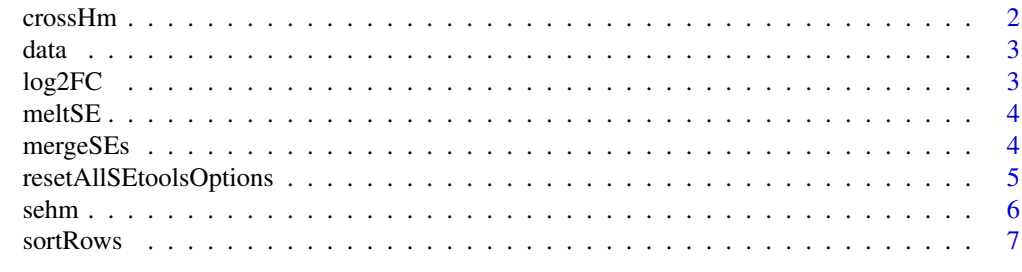

**Index** [8](#page-7-0) **8** 

<span id="page-1-0"></span>crossHm *crossHm*

# Description

Plot a multi-panel heatmap from a list of [SummarizedExperiment-class](#page-0-0)

# Usage

```
crossHm(ses, genes, do.scale = TRUE, uniqueColorScale = FALSE,
 assayName = .getDef("assayName"), do.sortRows = TRUE,
 only.common = TRUE, anno_columns = .getDef("anno_columns"),
 spreadAnnotation = FALSE, hmcols = NULL, cluster_columns = FALSE,
 cluster_rows = !do.sortRows, show_rownames = ifelse(length(genes) <
 80, "once", FALSE), show_colnames = FALSE,
 anno_colors = .getDef("anno_colors"), ...)
```
# Arguments

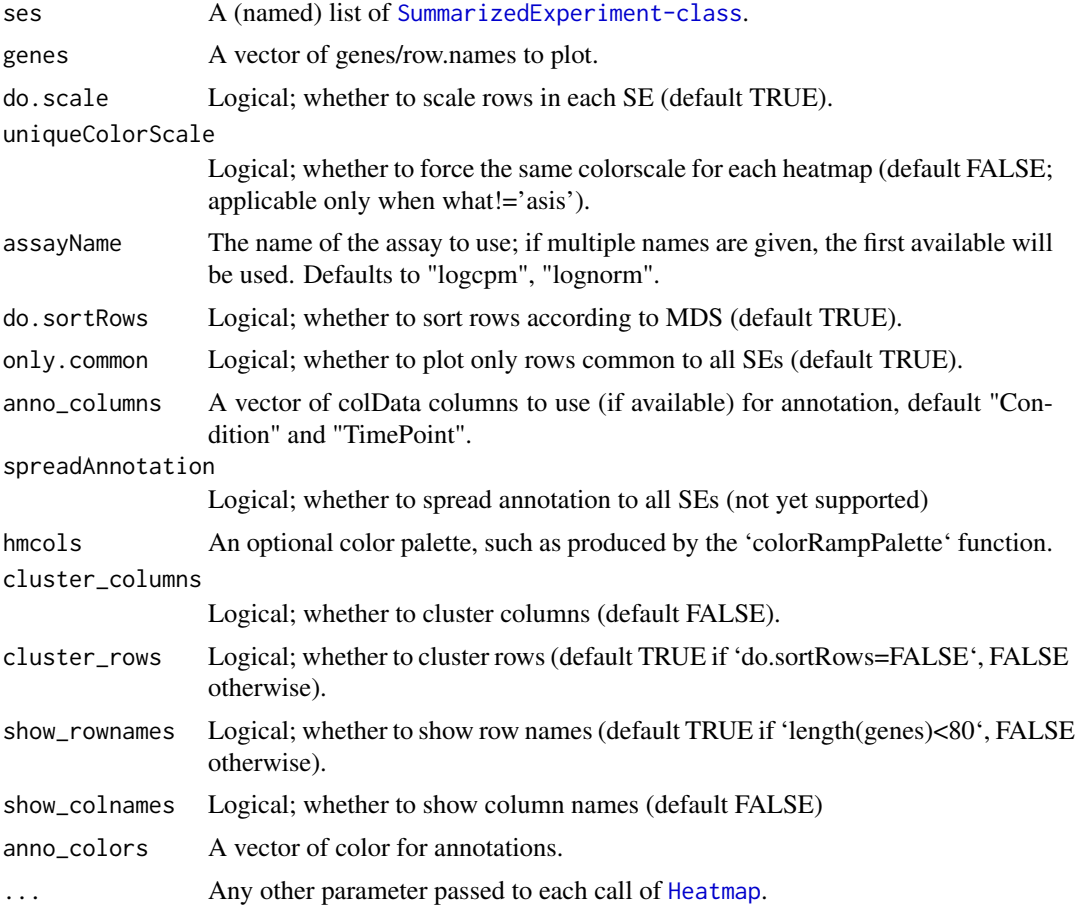

# Value

A [Heatmap-class](#page-0-0) object.

<span id="page-2-0"></span>data and  $\frac{3}{2}$  3

# Examples

```
data("SE", package="SEtools")
crossHm(list(se1=SE[,1:10], se2=SE[,11:20]), head(row.names(SE)))
```
data *Example dataset*

### Description

A [SummarizedExperiment-class](#page-0-0) containing (a subset of) whole-hippocampus RNAseq of mice after different stressors.

# Value

a [SummarizedExperiment-class](#page-0-0).

#### References

Floriou-Servou et al. (2018). Distinct Proteomic, Transcriptomic, and Epigenetic Stress Responses in Dorsal and Ventral Hippocampus. *Biological Psychiatry*, 84(7): 531-541. DOI: 10.1016/j.biopsych.2018.02.003.

log2FC *log2FC*

#### Description

Generates log2(foldchange) matrix/assay

# Usage

```
log2FC(x, from Assay = NULL, controls, by = NULL, isLog = NULL)
```
#### Arguments

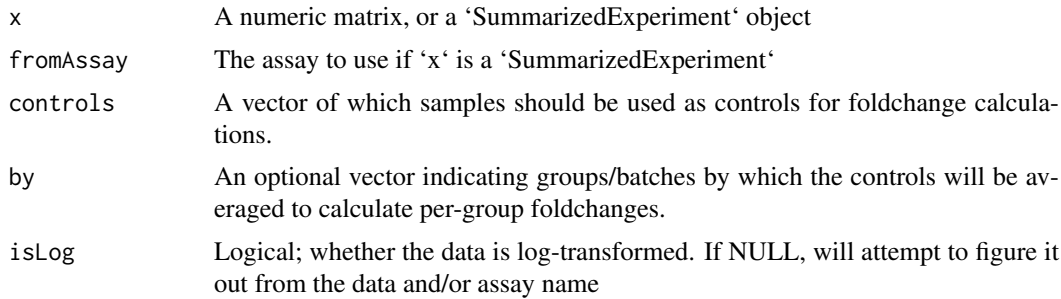

#### Value

An object of same class as 'x'; if a 'SummarizedExperiment', will have the additional assay 'log2FC'.

# Examples

```
log2FC( matrix(rnorm(40), ncol=4), controls=1:2 )
```
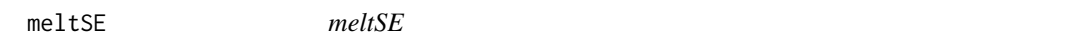

# Description

Melts a SE object into a [ggplot](#page-0-0)-ready long data.frame.

# Usage

```
meltSE(x, genes, assayName = NULL, colDat.columns = NULL,
 rowDat.columns = NA)
```
#### Arguments

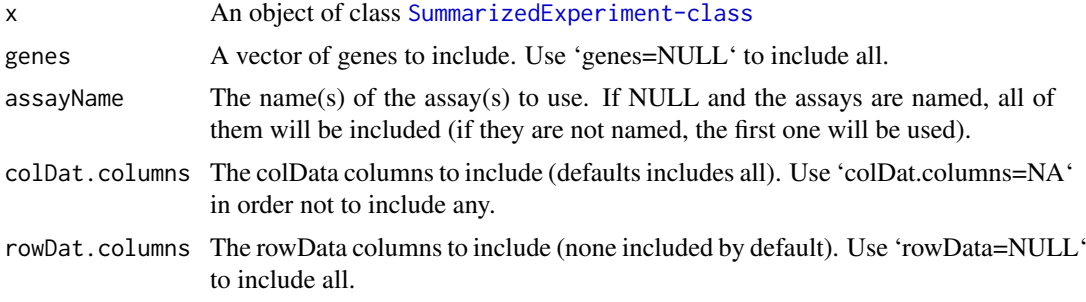

#### Value

A data.frame.

# Examples

```
data("SE", package="SEtools")
head(meltSE(SE,"Fos"))
```
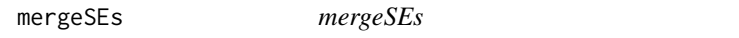

# Description

Merges a list of [SummarizedExperiment-class](#page-0-0).

#### Usage

```
mergeSEs(ll, use.assays = NULL, do.scale = TRUE, commonOnly = TRUE,
  colColumns = NULL, addDatasetPrefix = TRUE, defValues = list())
```
<span id="page-3-0"></span>

# <span id="page-4-0"></span>Arguments

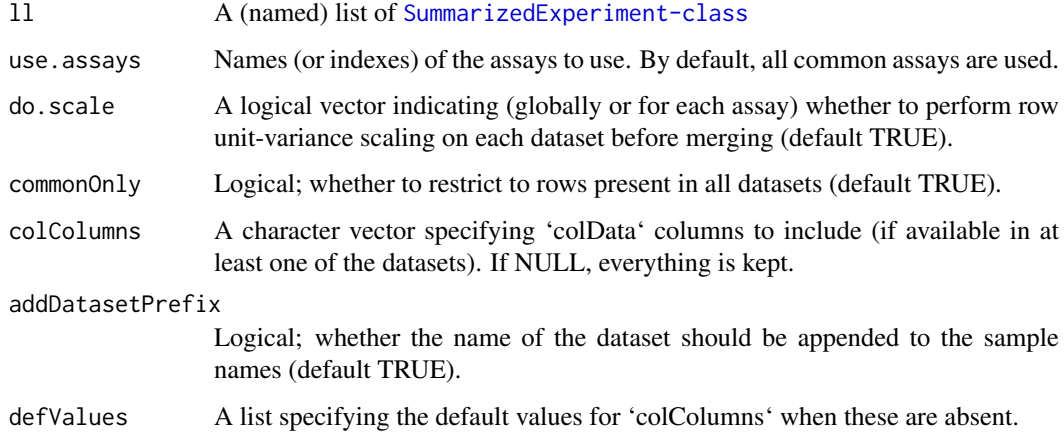

# Value

An object of class [SummarizedExperiment-class](#page-0-0)

# Examples

```
data("SE", package="SEtools")
mergeSEs( list( se1=SE[,1:10], se2=SE[,11:20] ) )
```
resetAllSEtoolsOptions

*resetAllSEtoolsOptions*

# Description

Resents all global options relative to SEtools.

# Usage

```
resetAllSEtoolsOptions()
```
# Value

None

# Examples

resetAllSEtoolsOptions()

<span id="page-5-0"></span>sehm *sehm*

# Description

Heatmap wrapper for [SummarizedExperiment-class](#page-0-0).

# Usage

```
sehm(se, genes = NULL, do.scale = FALSE,
 assayName = .getDef("assayName"), sortRowsOn = seq_len(ncol(se)),
 cluster_cols = FALSE, cluster_rows = is.null(sortRowsOn),
 toporder = NULL, hmcols = NULL, breaks = .getDef("breaks"),
 gaps_at = .getDef("gaps_at"), gaps_row = NULL,
 anno_rows = .getDef("anno_rows"),
 anno_columns = .getDef("anno_columns"),
 anno_colors = .getDef("anno_colors"), show_rownames = NULL,
 show_colnames = FALSE, ...)
```
#### Arguments

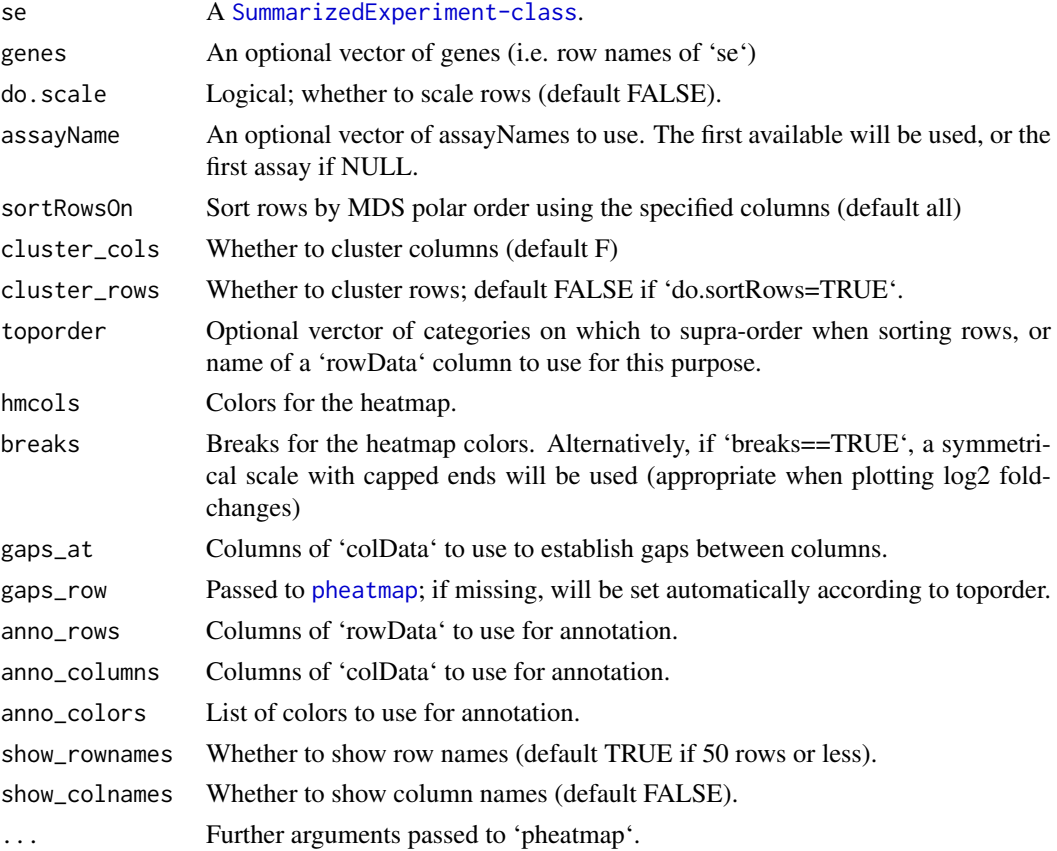

# Value

A heatmap (see [pheatmap](#page-0-0)).

#### <span id="page-6-0"></span>sortRows 7

# Examples

```
data("SE", package="SEtools")
sehm(SE, do.scale=TRUE)
```
sortRows *sortRows*

# Description

sortRows

# Usage

```
sortRows(x, z = FALSE, toporder = NULL, na.rm = FALSE,method = "MDS_angle", toporder.meth = "before")
```
# Arguments

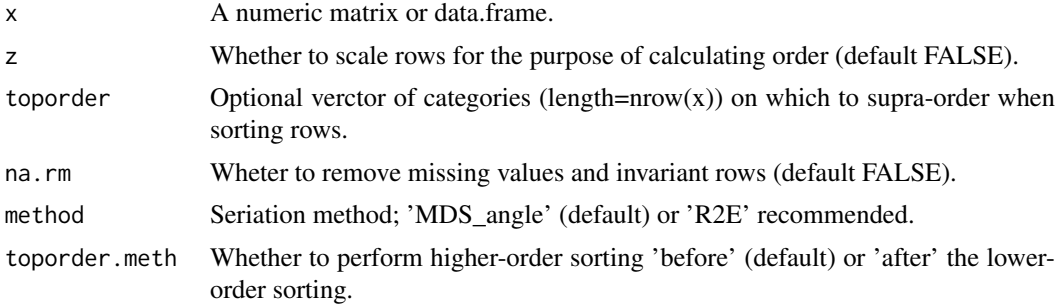

#### Value

A reordered matrix or data.frame.

# Examples

```
# random data
m <- matrix( round(rnorm(100,mean=10, sd=2)), nrow=10,
            dimnames=list(LETTERS[1:10], letters[11:20]) )
m
sortRows(m)
```
# <span id="page-7-0"></span>Index

crossHm, [2](#page-1-0) data, [3](#page-2-0) ggplot, *[4](#page-3-0)* Heatmap, *[2](#page-1-0)* log2FC, [3](#page-2-0) meltSE, [4](#page-3-0) mergeSEs, [4](#page-3-0) pheatmap, *[6](#page-5-0)* resetAllSEtoolsOptions, [5](#page-4-0) SE *(*data*)*, [3](#page-2-0) sehm, [6](#page-5-0) sortRows, [7](#page-6-0)